# **SED Fitter Documentation**

*Release 1.0*

**Thomas Robitaille**

January 09, 2017

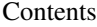

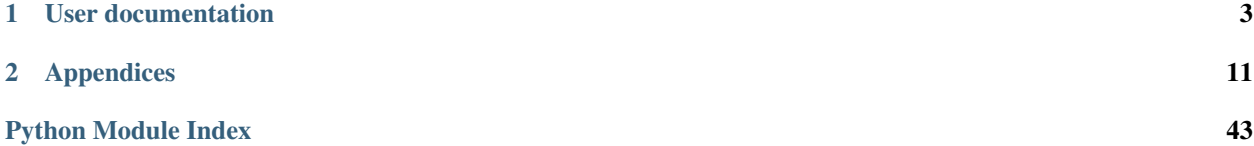

This package is an experimental Python port of the SED Fitting tool described in [Robitaille et al. \(2007\)](http://adsabs.harvard.edu/abs/2007ApJS..169..328R) and is still under active development.

Important: No guarantees are made about the accuracy of the results, and users are responsible for ensuring that the results are reasonable and that they understand all the limitations inherent to SED fitting.

Please report any issues with the package [here](https://github.com/astrofrog/sedfitter/issues) (not by email).

### **User documentation**

### <span id="page-6-0"></span>**1.1 Introduction**

The concept of the SED fitter is very simple: consider a set of sources to be studied. For each source, the SED fitter can fit models, such as model stellar photospheres, YSO model SEDs, as well as galaxy and AGB templates, to the multi-wavelength photometry measurements of this particular source using linear regression.

The scale factor S (which is related to the luminosity and distance of the sources) and the extinction  $A_V$  are used as free parameters in the fitting process. The result for any given source is a value for the goodness of fit and best-fit values  $S$  and  $A_V$  for every single model. These fits can then be analyzed to derive properties of the source.

To quantify the goodness/badness of each fit to each source, we calculate the  $\chi^2$  value:

$$
\chi^2 = \sum_{i=1}^N \left( \frac{\langle \log_{10} \left[ F_{\nu}(\lambda_i) \right] \rangle - \log_{10} \left[ M_{\nu}(\lambda_i) \right]}{\sigma(\langle \log_{10} \left[ F_{\nu} \right] (\lambda_i) \rangle)} \right)^2
$$

where  $\langle \log_{10} [F_{\nu}(\lambda_i)] \rangle$  are the mean fluxes in log space, flux values at a given wavelength  $\lambda_i$ ,  $\sigma(\langle \log_{10} [F_{\nu}](\lambda_i) \rangle)$ are the flux uncertainties in log space, and  $\log_{10} [M_{\nu}(\lambda_i)]$  are the extincted and scaled model log fluxes. For more details, see [Robitaille et al \(2007\).](http://adsabs.harvard.edu/abs/2007ApJS..169..328R) In this manual we sometimes refer to the  $\chi^2$  per datapoint,  $\chi^2/n_{\text{data}}$ , where the number of datapoints does *not* include upper and lower limits.

The SED fitter uses the concept of *model packages*, which are single directories containing SEDs, convolved fluxes, parameters, and a description of the models, all in a common format. There are two kinds of models that can be used with the SED fitter:

- Models for which the absolute distance cannot be determined from the fit (e.g. unscaled stellar photosphere models). This is usually used for the purpose of filtering out a certain class of sources, for example foreground/background stars.
- Models that are absolutely scaled in flux, to a distance of 1kpc. In this case, it is also possible to specify fluxes as a function of aperture - in this case, the fitting procedure is more complex as it involves computing the aperturedependent SEDs for a fine grid of distances, and optionally removing models that would clearly be extended relative to the aperture chosen. This is described in more detail in [Robitaille et al \(2007\).](http://adsabs.harvard.edu/abs/2007ApJS..169..328R)

### **1.2 Installation**

#### **1.2.1 Requirements**

The SED fitter requires Python 2.6, 2.7, 3.2, or 3.3, and the following Python packages to be installed:

- [Numpy](http://www.numpy.org)
- [Scipy](http://www.scipy.org)
- [Matplotlib](http://www.matplotlib.org)
- [Astropy](http://www.astropy.org) 0.3 or later

First-time Python users may want to consider an all-in-one Python installation package, such as the [Anaconda Python](http://continuum.io/downloads) [Distribution](http://continuum.io/downloads) which provides all of the above dependencies.

#### **1.2.2 Installation**

You can install the SED fitting package using:

pip install sedfitter

or you can get the latest tar file from [PyPI.](https://pypi.python.org/pypi/sedfitter)

If you want to install the latest developer version, you will need to clone the git repository:

git clone http://github.com/astrofrog/sedfitter

You can then install the package with:

```
cd sedfitter
python setup.py install
```
### **1.2.3 Testing**

If you want to check that all the tests are running correctly with your Python configuration, you can also run:

python setup.py test

in the source directory. If there are no errors, you are good to go!

### **1.3 Fitting SEDs to sources**

#### **1.3.1 Typical workflow**

Once the data has been prepared following the description in [Data format,](#page-14-1) and that you have a set of models in the format described in [Creating model packages](#page-16-0) the typical workflow to follow when using the SED fitting tool is:

- Fit a given set of models to the data
- Optionally split the output between well- and badly-fit sources
- Make plots of the SED fits, or of the parameter distribution

Each of these steps can be performed by one ore more functions in the SED Fitting tool, which are described below in detail:

#### **1.3.2 Note on quantities and units**

The Python SED fitting tool makes use of the astropy. units package to handle units and unit conversions. Several of the options that need to be specified in the functions described below require [Quantity](http://docs.astropy.org/en/stable/api/astropy.units.quantity.Quantity.html#astropy.units.quantity.Quantity) instances. Defining quantities is straightforward:

```
from astropy import units as u
# Define scalar quantity
q1 = 3. * u.kpc# Define array quantity using a list
q2 = [1., 2., 3.] * u. arcsec# Define array quantity using a Numpy array
q3 = np.array([1., 2., 3.]) * u.cm * * 2 / u.g
```
#### **1.3.3 Fitting the models to the data**

In order to fit the data, you will need to make use of the  $fit()$  function, which can be imported using:

**from sedfitter import** fit

At a minimum, you will need to call the function with the following input:

- The file containing the data (see [Data format\)](#page-14-1).
- The list of filters and aperture radii for which the data is given (see [Common filter names\)](#page-19-0).
- The directory containing the models (see [Available Model Packages](#page-15-0) and [Creating model packages\)](#page-16-0).
- The name of the output file
- The range of Av and distances to assume for the fits
- An extinction law, given as a opacities to extinction (in  $\text{cm}^2/g$  or equivalent) versus wavelength.

The  $fit()$  page describes in detail how each of these inputs should be specified, and also lists additional options to further fine-tune the fitting and the output.

The following is a complete example showing how to use the  $fit()$  function:

```
from astropy import units as u
from sedfitter import fit
from sedfitter.extinction import Extinction
# Define path to models
model_dir = '/Volumes/Data/models/models_r06'
# Read in extinction law)
extinction = Extinction.from_file('kmh94.par', columns=[0, 3],
                                  wav_unit=u.micron, chi_unit=u.cm**2 / u.g)
# Define filters and apertures
filters = ['2J', '2H', '2K', 'I1', 'I2', 'I3', 'I4']
apertures = [3., 3., 3., 3., 3., 3., 3.] * u. arcsec# Run the fitting
fit('data_glimpse', filters, apertures, model_dir,
    'output.fitinfo',
```

```
extinction law=extinction,
distance_range=[1., 2.] * u.kpc,
av\_range=[0., 40.]
```
Note: in the filter list, you can also specify wavelengths as Astropy [Quantity](http://docs.astropy.org/en/stable/api/astropy.units.Quantity.html#astropy.units.Quantity) instances. If you do this, the SED wavelength closest to that specified will be used in the fitting.

Note: if you do not specify the columns and units when reading in the extinction, the first two columns are read and are assumed to be in c.g.s.. If you have previously used the Fortran version of the SED fitter, you will need to specify columns= $[0, 3]$  to choose the first and fourth column.

#### <span id="page-9-0"></span>**1.3.4 Plotting SEDs**

Once you have fit the data, you will likely want to plot the resulting SED fits. To do this, you will need to make use of the  $p$ lot() function, which can be imported with:

**from sedfitter import** plot

The  $plot()$  requires the output file from the  $fit()$  function as well as the name of an output directory. For example, continuing the example above, you can do:

```
from sedfitter import plot
plot('output.fitinfo', 'plots_seds')
```
By default, only the best-fit parameter is shown, but this can be changed by using the select format option, which is described in more detail in [Model selection syntax.](#page-15-1) For example, to write out all the models with a  $\Delta\chi^2$  value per data point (relative to the best fit) of less than 3, you can do:

plot('output.fitinfo', 'plots\_seds', select\_format=('F', 3))

In addition, there are many options available to customize the format and appearance of the plots. For more information about these options, see the  $p$ lot() page.

### **1.3.5 Plotting parameters**

Functions are available to make 1- and 2-d parameter plots:

**from sedfitter import** plot\_params\_1d, plot\_params\_2d

As when *[Plotting SEDs](#page-9-0)*, one needs to specify the output file from the fit () function, the output directory, and the name of the parameters to plot:

```
from sedfitter import plot_params_1d, plot_params_2d
# Make histograms of the disk mass
plot_params_1d('output.fitinfo', 'MDISK', 'plots_mdisk',
               log_x=True)
# Make 2-d plots of the envelope infall rate vs disk mass
plot_params_2d('output.fitinfo', 'MDISK', 'MDOT', 'plots_mdot_mdisk',
               log_x=True, log_y=True)
```
By default, only the best-fit parameter is shown, but this can be changed by using the select format option, which is described in more detail in [Model selection syntax.](#page-15-1) In addition, there are many options available to customize the format and appearance of the plots. For more information about these options, see the plot params 1d() and [plot\\_params\\_2d\(\)](#page-24-0) pages.

### **1.3.6 Splitting well- and badly-fit sources**

After computing the fits with  $fit()$ , it is possible to split the output file on the basis of the  $\chi^2$  value for the best-fit. This is done using the  $filter\_output$  () function which is imported with:

```
from sedfitter import filter_output
```
For example, to split the above file into well- and badly-fit sources based on the absolute  $\chi^2$  of the best-fit, you can do:

```
filter_output('output.fitinfo', chi=3.)
```
This will produce files named output\_good.fitinfo and output\_bad.fitinfo by default (although you can also specify custom names for the output files). It is also possible to split the fits based on the  $\chi^2$  value per datapoint using the cpd option. More information about the available options is available in  $filter\_output($ .

### **1.3.7 Extracting the fit and model parameters**

The output files produced above are in binary format and are not human-readable. To produce ASCII files of the output, you can use the [write\\_parameters\(\)](#page-26-0) and [write\\_parameter\\_ranges\(\)](#page-25-0) functions. The former is used to write out all the parameters of all the models requested, while the latter will only write out the minimum and maximum for each parameter. The functions are imported with:

**from sedfitter import** write\_parameters, write\_parameter\_ranges

To use these functions, you will need to specify the input binary file, and the output ASCII file name:

```
from sedfitter import write_parameters, write_parameter_ranges
# Write out all models with a delta chi^2-chi_best^2 per datapoint < 3
write_parameters('output.fitinfo', 'parameters.txt',
                 select_format=('F', 3.))
# Write out the min/max ranges corresponding to the above file
write_parameter_ranges('output.fitinfo', 'parameter_ranges.txt',
                       select_format=('F', 3.))
```
More information about the available options is given in  $write\_parameters()$  and write parameter ranges().

### **1.4 Convoling models with new filters**

### **1.4.1 Preparing filters**

This section describes how to convolve model packages with new filters. As described in the appendix [Robitaille et](http://adsabs.harvard.edu/abs/2007ApJS..169..328R) [al. \(2007\),](http://adsabs.harvard.edu/abs/2007ApJS..169..328R) there are a number of ways of defining filters/responses - for example one can define them as the fraction of photons that pass through the system, or the fraction of the energy that passes through the system. One also needs to understand what assumptions are being made to be able to quote a monochromatic flux for a broadband flux (for example, MIPS 24 micron fluxes typically assume that the underlying spectrum is a 10,000K blackbody).

The details of working out these assumptions is left to the user, and the  $Filter$  class used in the SED fitter requires that the user has already transformed and normalized the filter, such that the convolution can be done using the simple expression:

$$
F_{\nu}[\text{quoted}] = \int F_{\nu}[\text{actual}] \, \text{R}_{\nu} \, \text{d}\nu
$$

The filter class is imported using:

**from sedfitter.filter import** Filter

and should be instantiated as follows:

```
f = Filter()
f.name = \dotsf.central_wavelength = ...
f.nu = \dotsf.response = ...
```
for example:

 $f =$  Filter() f.name = "NEW\_FILT" f.central wavelength =  $130. * u$ . micron f.nu = np.logspace(12., 13., 100)  $\star$  u.Hz f.response =  $np. exp(-(np. log10(f.nu.value) - 12.5) * *2 / (2. * 0.1) * *2)$ 

The filter can then be normalized (so that the integral over  $\nu$  is 1) using:

f.normalize()

Once you have set up and normalized the filters, you are now ready to use the convolution functions.

### **1.4.2 Broadband convolution**

Assuming that you have a model directory from [Available Model Packages](#page-15-0) or [Creating model packages,](#page-16-0) and filters prepared as described above, you can now use the  $convolve\_model\_dir()$  function to create the required convolved flux files. This function is used as:

```
from sedfitter.convolve import convolve_model_dir
convolve_model_dir(model_dir, filters)
```
where model\_dir is a string containing the path to the models directory, and filters is a list of  $Filter$  instances for which you want to compute the convolved fluxes. For example, using the filter object from above:

convolve\_model\_dir('models\_r06', [f])

This will then create new files in  $models_r06/convolved/$ , and you will then be able to use the filters for any further fitting.

### **1.4.3 Monochromatic 'convolution'**

In addition to conlving models with the SEDs, it is also possible to pretend that each wavelength for which the SEDs are defined can be associated with a delta function filter, and create a convolved flux file for each of these wavelengths. This can be done using:

```
from sedfitter.convolve import convolve_model_dir_monochromatic
filters = convolve_model_dir_monochromatic(model_dir)
```
This will return a table containing details about the 'filters' that have been created.

### **1.5 Object-oriented fitting interface**

In addition to fitting via the fit () function, it is possible to make use of the [Fitter](#page-28-0) class to load in all the models and set the fitting parameters, and then fit sources on-demand (this can be useful for GUI tools for example). To use the [Fitter](#page-28-0) class, first instantiate the class by setting up the fit parameters, similarly to the fit () function, except that no data file or output file is passed to the  $Fitter$  class:

```
from astropy import units as u
from sedfitter import Fitter
from sedfitter.extinction import Extinction
# Define path to models
model_dir = '/Volumes/Data/models/models_r06'
# Read in extinction law)
extinction = Extinction.from_file('kmh94.par', columns=[0, 3],
                                  wav_unit=u.micron, chi_unit=u.cm**2 / u.q)
# Define filters and apertures
filters = ['2J', '2H', '2K', 'I1', 'I2', 'I3', 'I4']
apertures = [3., 3., 3., 3., 3., 3., 3.] * u. arcsec# Run the fitting
fitter = Fitter(filters, apertures, model_dir,
                extinction_law=extinction,
                distance_range=[1., 2.] * u.kpc,
                av\_range=[0., 40.]
```
To fit sources, you will then need to set up *[Source](#page-40-0)* instances. You can either set up a *Source* instance with a single data file line:

**from sedfitter.source import** Source s = Source.from\_ascii('source\_2 0.0 0.0 1 1 1 0.2 0.05 1.2 0.1 1.8 0.3')

or by instantiating the class and setting the parameters manually:

```
s = Source()
s.name = \dotss \cdot x = \ldots
```
Once you have a *[Source](#page-40-0)* instance, you can pass it to the  $fit()$  method:

info = fitter.fit(s)

The returned object is a  $FitInfo$  instance which can be passed instead of a filename to all the post-processing functions (such as  $p$ lot()).

### **Appendices**

### <span id="page-14-1"></span><span id="page-14-0"></span>**2.1 Data format**

The data file you will need to feed to the fitter should contain one source per line. Each line should contain  $3*(n+1)$ columns, where n is the number of wavelengths/filters for which fluxes are given:

- Column 1 should contain the source name, with no spaces
- Columns 2 and 3 should contain the source coordinates
- Columns 4 to  $3+n$  should contain a flag for each flux, where the flag can take the following values:
	- 0 for data points which are not valid or used
	- 1 for valid data points
	- 2 for lower limits
	- 3 for upper limits
	- 4 for valid data points (as for 1) but where the fluxes and errors are expressed as  $\log_{10}$  [flux] and  $\log_{10}$  [error]. This is useful for sources which have a magnitude with a large error, which can then be converted to  $\log_{10}$  [flux] and  $\log_{10}$  [error] without worrying about the conversion from magnitude and magnitude error to linear fluxes and errors.
- Columns  $4+n$  to  $3*(n+1)$  should contain the fluxes and flux uncertainties, alternated, in mJy. For lower and upper limits, the error should be set to the confidence placed on the limit, with 0 corresponding to 0% and 1 corresponding to 100%. For example, in the case of an upper limit, setting the confidence to 1 effectively forbids any models to be larger than the upper limit, while setting the confidence between 0 and 1 allows such models, but introduces a  $\chi^2$  penalty dependent on the confidence. Setting the confidence to 0 effectively disables the upper limit.

We refer to this format as the **fitter data format**. Note that in a single data file, all lines should have the same number of columns. If one or more fluxes are not available for a specific source, the flag for these fluxes can be set to 0.

An example data file with four fluxes per source is shown here:

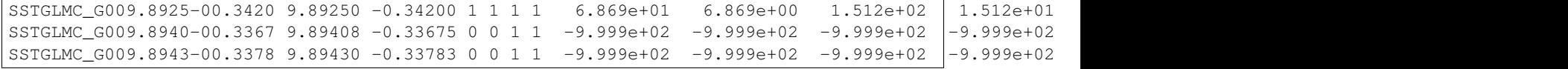

### <span id="page-15-1"></span>**2.2 Model selection syntax**

Many of the functions in the SED fitter accept a tuple containing a single character string and a value. This tuple is used to indicate how many models to plot, output, keep, etc.

The character should indicate what kind of selection is being done, and the number quantifies the selection. The options are:

- ('A', value): select all models (value is ignored).
- ('N', value): select a fixed number of fits given by value.
- ('C', value): select all models with a  $\chi^2$  below a threshold given by value.
- ('D', value): select all models with a  $\chi^2 \chi^2_{\rm best}$  value below a threshold given by value.
- ( $'E'$ , value): select all models with a  $\chi^2$  per datapoint below a threshold given by value.
- ('F', value): select all models with a  $\chi^2 \chi^2_{\rm best}$  value per datapoint below a threshold given by value.

### <span id="page-15-0"></span>**2.3 Available Model Packages**

Below you will find links to existing model packages that can be downloaded.

### **2.3.1 Robitaille et al. (2006) YSO SED Models**

These are models that were published in [Robitaille et al. \(2006\).](http://adsabs.harvard.edu/abs/2006ApJS..167..256R)

#### Important: Please read this disclaimer before downloading the models!

You are responsible for reading about the models and ensuring that you understand all the limitations inherent to YSO SED models in general, and this specific set of models. A number of caveats related to the models are listed in Section 2.2.4 of [Robitaille et al. \(2006\)](http://adsabs.harvard.edu/abs/2006ApJS..167..256R) and a number of more general limitations are also discussed in [Robitaille \(2008\).](http://adsabs.harvard.edu/abs/2008ASPC..387..290R)

In particular, it is *very* important to not over-interpret results carried out by fitting these models. The models are simple axisymmetric 2-D models, which are likely only a very rough approximation of reality, and the models should only be used accordingly. The  $\chi^2$  value is thus not meaningful in the traditional statistical sense of being linked to a welldefined probability. The models also include strong correlations between parameters due to the way the parameters were sampled (this is described in more detail in the two publications linked above) and can therefore not be reliably used to search for real trends in datasets.

An example of a study using the models in the way they were intended (as rough probes of evolutionary stage), see [Forbrich et al. \(2010\).](http://adsabs.harvard.edu/abs/2010ApJ...716.1453F) In addition, an example of a study of the reliability of SED modeling for protostars with these models is presented in [Offner et al. \(2012\).](http://adsabs.harvard.edu/abs/2012ApJ...753...98O)

*By downloading the models, you acknowledge that you have read and agree with the above disclaimer*

Download: [models\\_r06\\_17jun08.tgz](ftp://ftp.astro.wisc.edu/outgoing/tom/model_packages/models_r06_17jun08.tgz) [5.3Gb]

Note: the default parameters. fits file contained in the above model package does not include the envelope mass. If you are interested in this parameter, you will need to download [this](ftp://ftp.astro.wisc.edu/outgoing/tom/model_packages/parameters.fits.gz) file, decompress it, then put it inside the models r06 directory and make sure it is named parameters.fits.

### **2.3.2 Castelli & Kurucz (2004) stellar photosphere models**

These are the [Castelli and Kurucz \(2004\)](http://arxiv.org/abs/astro-ph/0405087) models downloaded from [here](http://kurucz.harvard.edu/grids.html) and bundled into the model package format as a convenience.

#### Important: Please read this disclaimer before downloading the models!

These models are provided as a convenience, and no warranty is made on the accuracy of the models or of the conversion into model package format. It is your responsability to ensure that you understand the models and their limitations.

*By downloading the models, you acknowledge that you have read and agree with the above disclaimer*

**Download:** models kurucz 05sep11.tgz [87Mb]

### <span id="page-16-0"></span>**2.4 Creating model packages**

This page describes the format required of a *model package* in order to be used by the fitter. The format adopted for all files is the FITS standard. All FITS files presented here should have  $BITPIX=-32$  and  $EXTEND=T$  in the primary header. The model package should have a name starting with  $\text{model}_\text{a}$  and containing the following:

- models.conf a configuration file for the models.
- seds/ a directory containing all the model SEDs as fits or fits.gz files, in the format described below. In order to avoid huge numbers of files in a single directory, sub-directories can be created with a section of the model names. The size of this section can later be specified in the models *[Configuration file](#page-16-1)*.
- convolved/ a directory containing all the convolved models, one file per filter. The name of the files should be filter.fits where filter should be replaced with the filter code (e.g. 2J, 2H, etc.).
- parameters.fits.gz the parameters for the models, in the same order as the convolved fluxes

#### <span id="page-16-1"></span>**2.4.1 Configuration file**

The models.conf configuation file should be a plain-ASCII file containing the following keyword/value pairs:

- The name of the model package:
- name = YSO models
- The length of the sub-directories for SED files:

```
length subdir = 5
```
In cases where hundreds of thousands of SEDs are present, it is recommended to split them into sub-directories inside the seds directory. This is done by taking the first few letters of all the models and putting all the models that have the same first few letters in the same sub-directory, with the name of these first letters. The above option is the length of the sub-string to use for this. For example, if length\_subdir is set to 5, all models starting with 30001 should be in a directory called 30001 inside seds/.

• Whether the models are aperture/scale dependent:

aperture\_dependent = yes

This should only be set to no if the models are not absolutely scaled to 1kpc, and if they are only specified in one aperture. In this case, the distance\_range option to  $fit()$  is ignored.

• The step in the distance, in log space. Model SEDs are computed for a range of distances between mind and maxd, uniformly spaced in log space, and separated by this value:

 $logd\_step = 0.025$ 

### **2.4.2 SED files**

#### **HDU 0**

The primary header must contain following keywords:

```
VERSION = 1 (integer) (the current version, in case we make big changes in future)
MODEL = value (character) (the model name)
IMAGE = T/F (logical) (whether images are available in HDU 0)
WAVLGHTS = T/F (logical) (whether wavelengths are available in HDU 1)
APERTURS = T/F (logical) (whether apertures are available in HDU 2)
SEDS = T/F (logical) (whether SEDs are available in HDU 3)
```
If WAVLGHTS  $=$  T, then the header must contain:

NWAV = value (integer) which is the number of wavelengths

If APERTURS  $=$  T, then the header must contain:

NAP = value (integer) which is the number of apertures

If  $IMAGE = T$ , then this HDU should contain a data cube which is the model image as a function of wavelength. This will be specified in more detail in future.

#### **HDU 1**

if WAVLGTHS  $=$  T, this HDU should contain a 2-column binary table with NWAV values in each column. The first column should have the title WAVELENGTH, format 1E, and unit MICRONS. The second column should have the title FREQUENCY, format 1E, and unit HZ. Optionally, a third column can be included with the title STELLAR\_FLUX, format 1E, and units specified appropriately. This column can be used to specify the model stellar photosphere used to compute YSO models for example. Only  $mJy$  and  $\exp{\frac{\langle\pi^2z\rangle\pi}{2}}$  are supported as units at this time. If specified, the stellar photosphere should have the correct scaling relative to the SEDs in HDU 3.

### **HDU 2**

if APERTURS  $=$  T, this HDU should contain a 1-column binary table with NAP values. The column should have the title APERTURE, format 1E, and units AU. These are the apertures for which the SEDs in HDU 3 are tabulated.

#### **HDU 3**

if  $SED = T$ , this HDU should contain a binary table with at least one column, and HDU 1 and HDU 2 should also contain data. Each column should consist of NAP rows of real vectors with dimension NWAV. Thus, each cell contains an SED. The format of each column should be  $nE$ , where  $n=NWAV$ . The title and units of each column should be specified. The columns can contains SEDs such as the total flux, the stellar flux, the disk flux, etc. or related uncertainties. The following column titles are examples of ones that can be used:

TOTAL\_FLUX TOTAL\_FLUX\_ERR STELLAR\_FLUX STELLAR\_FLUX\_ERR DISK\_FLUX DISK\_FLUX\_ERR ENVELOPE\_FLUX ENVELOPE\_FLUX\_ERR DIRECT\_FLUX DIRECT\_FLUX\_ERR SCATTERED\_FLUX SCATTERED\_FLUX\_ERR THERMAL\_FLUX THERMAL\_FLUX\_ERR etc.

The order of the columns is not important as there are FITS routines to search for a specific column.

Note: The SED fitter requires a column TOTAL\_FLUX to be present, and will return an error otherwise. Only mJy and  $\frac{ergs}{cm^2/s}$  are supported as units at this time.

### **2.4.3 Convolved fluxes file**

#### **HDU 0**

The primary header must contain following keywords:

```
FILTWAV = value (real) (the characteristic wavelength of the filter)
NMODELS = value (integer) (the number of models)
NAP = value (integer) (the number of apertures)
```
#### **HDU 1**

This HDU should contain a 5-column binary table. The column titles should be:

MODEL\_NAME TOTAL\_FLUX TOTALF\_FLUX\_ERR RADIUS\_SIGMA\_50 RADIUS\_CUMUL\_99

The first column should have format 30A and should contain the name of each model. No units are required. The second and third columns should have format  $n \in \text{where } n = \text{NAP}$ , with each cell containing a vector with the fluxes in the different apertures. The fourth and fifth column should have format 1E and contain the outermost radius at which the surface brightness falls to 50% of the maximum surface brightness, and the radius inside which 99% of the flux is contained respectively. These two columns should have units AU.

#### **HDU 2**

This HDU should contain a 1-column binary table with NAP values. The column should have the title APERTURE, format 1E, and units AU. These are the apertures for which the fluxes in HDU 1 are tabulated.

### **2.4.4 Model parameters**

#### **HDU 0**

The primary header must contain following keywords:

```
NMODELS = value (integer) (the number of models)
```
#### **HDU 1**

This HDU should contain a binary table with the model parameters. Any number of columns can be included, in any order. Only parameters with format 1E will be usable by the programs to plot parameters, but text parameters with format nA can also be included (e.g. dust model filenames, etc.). One column is compulsory, with title MODEL\_NAME and format 30A. It should contain the same names as the convolved fluxes file, and in the same order.

### <span id="page-19-0"></span>**2.5 Common filter names**

The filters for which convolved fluxes are available varies depending on the model package. However, The following list gives common filter names:

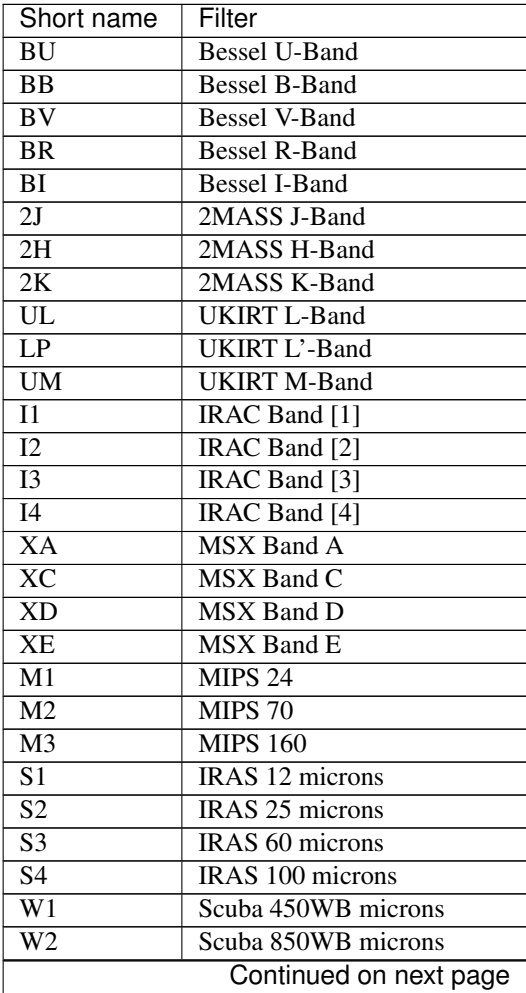

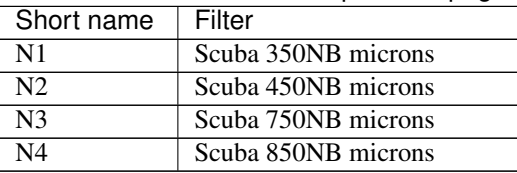

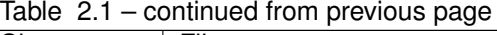

### <span id="page-20-3"></span>**2.6 Detailed description of functions and arguments (API)**

### <span id="page-20-2"></span>**2.6.1 sedfitter Package**

#### **Functions**

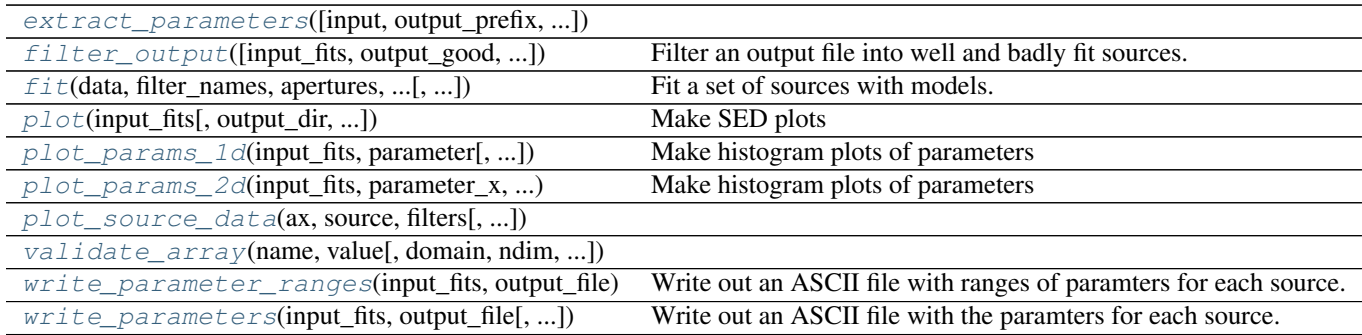

#### **extract\_parameters**

<span id="page-20-1"></span>sedfitter.**extract\_parameters**(*input=None*, *output\_prefix=None*, *output\_suffix=None*, *parameters='all'*, *select\_format=('N'*, *1)*, *header=True*)

#### **filter\_output**

<span id="page-20-0"></span>sedfitter.**filter\_output**(*input\_fits=None*, *output\_good='auto'*, *output\_bad='auto'*, *chi=None*, *cpd=None*)

Filter an output file into well and badly fit sources.

The sources in the output file are split into ones where the best fit is good, and those where the best fit is bad, where the distinction between good and bad is made based on the chi<sup> $\land$ 2</sup> value or the chi<sup> $\land$ 2</sup> value per datapoint of the best fit.

#### Parameters input\_fits: str or [sedfitter.fit\\_info.FitInfo](#page-39-0) or iterable

This should be either a file containing the fit information, a [sedfitter.fit\\_info.FitInfo](#page-39-0) instance, or an iterable containing [sedfitter.fit\\_info.FitInfo](#page-39-0) instances.

#### output\_good : str, optional

The name of the file containing information about well-fit sources. If set to 'auto', then the output file will be set to the same as the input file but with a  $\_\text{good prefix.}$ 

#### output bad : str, optional

<span id="page-21-1"></span>The name of the file containing information about badly-fit sources. If set to 'auto', then the output file will be set to the same as the input file but with a  $\Delta$ bad prefix.

chi : float, optional

If set, the separation between well and badly fit sources is done based on the total chi^2 of the best fit, using this value as a threshold.

cpd : float, optional

If set, the separation between well and badly fit sources is done based on the  $\text{chi}^2$  per datapoint of the best fit, using this value as a threshold.

#### **fit**

<span id="page-21-0"></span>sedfitter.**fit**(*data*, *filter\_names*, *apertures*, *model\_dir*, *output*, *n\_data\_min=3*, *extinction\_law=None*, *av\_range=None*, *distance\_range=None*, *output\_format=('F'*, *6.0)*, *output\_convolved=False*, *remove\_resolved=False*) Fit a set of sources with models.

#### Parameters data : str

Filename of the file containing the data, one source per line (see documentation for a description of the required format).

#### filter\_names : tuple or list

List of filter names (given as individual strings) for which the data is defined. The filter names should be the name of the files in the convolved directory for the models, without the extensions. This is typically 2J, 11, M1, etc. You can also specify the wavelength as a  $\text{Quantity}$  $\text{Quantity}$  $\text{Quantity}$  instance instead of a filter name, and this will indicate that the SED fluxes closest to the requested wavelength should be used in the fitting.

#### apertures : [Quantity](http://docs.astropy.org/en/stable/api/astropy.units.quantity.Quantity.html#astropy.units.quantity.Quantity) array instance

The aperture radii that the data is specified in (as an angle). The fluxes may not be measured from aperture photometry, but this is meant to give an indication of the sizescale of the emission, and can be used to reject models that would have been clearly resolved at the distance specified.

#### models\_dir : str

Name of the directory containing the models to use.

#### output : str

Name of the file to output the fit information to (in binary format).

#### extinction\_law : [Extinction](#page-38-0) instance

The extinction law to use.

#### av\_range : tuple

Minimum and maximum Av to allow in the fitting.

#### distance\_range : [Quantity](http://docs.astropy.org/en/stable/api/astropy.units.quantity.Quantity.html#astropy.units.quantity.Quantity) array instance

Minimum and maximum distance to allow in the fitting in units of length.

#### n\_data\_min : int, optional

The minimum number of points a source needs to be fit.

output\_format : tuple, optional

<span id="page-22-1"></span>Tuple specifying which fits should be output. See the documentation for a description of the tuple syntax.

#### output\_convolved : bool, optional

Whether to output the convolved fluxes (necessary if the convolved model fluxes are needed for the SED plot).

#### remove\_resolved : bool, optional

If set, then models larger than the aperture are removed. See Robitaille et al. (2007) for a discussion of this criterion.

#### **plot**

<span id="page-22-0"></span>sedfitter.**plot**(*input\_fits*, *output\_dir=None*, *select\_format=('N'*, *1)*, *plot\_max=None*, *plot\_mode='A'*, *sed\_type='interp'*, *show\_sed=True*, *show\_convolved=False*, *x\_mode='A'*, *y\_mode='A'*, *x\_range=(1.0*, *1.0)*, *y\_range=(1.0*, *2.0)*, *plot\_name=True*, *plot\_info=True*, *format='pdf '*, *sources=None*, *memmap=True*, *dpi=None*)

Make SED plots

Parameters input\_fits: str or [sedfitter.fit\\_info.FitInfo](#page-39-0) or iterable

This should be either a file containing the fit information, a [sedfitter.fit\\_info.FitInfo](#page-39-0) instance, or an iterable containing [sedfitter.fit\\_info.FitInfo](#page-39-0) instances.

#### output\_dir : str, optional

If specified, plots are written to that directory

#### select format : tuple, optional

Tuple specifying which fits should be plotted. See the documentation for a description of the tuple syntax.

#### plot max : int, optional

Maximum number of fits to plot

plot\_mode : str, optional

Whether to plot all fits in a single plot  $(A')$  or one fit per plot  $(T)$ 

sed type : str, optional

#### Which SED should be shown:

- *largest*: show the SED for the largest aperture specified.
- *smallest*: show the SED for the smallest aperture specified.
- *largest+smallest*: show the SEDs for the largest and smallest apertures specified.
- *all*: show the SEDs for all apertures specified.
- *interp*: interpolate the SEDs to the correct aperture at each wavelength (and interpolated apertures in between), so that a single composite SED is shown.

show\_sed : bool, optional

Show the SEDs

#### show\_convolved : bool, optional

Show convolved model fluxes

#### <span id="page-23-1"></span>x mode : str, optional

Whether to automatically select the wavelength range  $(A)$ , or whether to use manually set values ('M').

x\_range : tuple, optional

If x mode is set to 'M', this is the range of wavelengths to show. If x mode is set to 'A', this is the marging to add around the wavelength range (in dex).

y\_mode : str, optional

Whether to automatically select the flux range ('A'), or whether to use manually set values ('M').

y\_range : tuple, optional

If y mode is set to 'M', this is the range of fluxes to show. If y mode is set to 'A', this is the marging to add around the flux range (in dex).

plot\_name : bool, optional

Whether to show the source name on the plot(s).

plot\_info : bool, optional

Whether to show the fit information on the plot(s).

format : str, optional

The file format to use for the plot, if output\_dir is specified.

sources : list, optional

If specified, gives the list of sources to plot. If not set, all sources will be plotted

dpi : int, optional

The resolution of the figure to save

#### **plot\_params\_1d**

```
sedfitter.plot_params_1d(input_fits, parameter, output_dir=None, select_format=('N', 1),
                               log_x=False, log_y=True, label=None, bins=30, hist_range=None,
                               additional={}, plot_name=True, format='pdf ', dpi=None)
```
Make histogram plots of parameters

**Parameters input\_fits**: str or sedfitter. fit\_info.FitInfo or iterable

This should be either a file containing the fit information, a [sedfitter.fit\\_info.FitInfo](#page-39-0) instance, or an iterable containing [sedfitter.fit\\_info.FitInfo](#page-39-0) instances.

#### parameter : str

The parameter to plot a histogram of

output\_dir : str, optional

If specified, plots are written to that directory

#### select format : tuple, optional

Tuple specifying which fits should be plotted. See the documentation for a description of the tuple syntax.

<span id="page-24-1"></span>log  $x$ : bool, optional

Whether to plot the x-axis values in log space

log\_y : bool, optional

Whether to plot the y-axis values in log space

label : str, optional

The x-axis label (if not specified, the parameter name is used)

bins : int, optional

The number of bins for the histogram

hist\_range : tuple, optional

The range of values to show

additional : dict, optional

A dictionary specifying additional parameters not listed in the parameter list for the models. Each item of the dictionary should itself be a dictionary giving the values for each model (where the key is the model name).

#### plot\_name: bool, optional

Whether to show the source name on the plot(s).

#### format: str, optional

The file format to use for the plot, if output\_dir is specified.

dpi : int, optional

The resolution of the figure to save

#### **plot\_params\_2d**

<span id="page-24-0"></span>sedfitter.**plot\_params\_2d**(*input\_fits*, *parameter\_x*, *parameter\_y*, *output\_dir=None*, *select\_format=('N'*, *1)*, *log\_x=False*, *log\_y=True*, *bounds=None*, *label\_x=None*, *label\_y=None*, *additional=None*, *plot\_name=True*, *format='pdf '*, *dpi=None*)

Make histogram plots of parameters

Parameters input\_fits : str or sedfitter. fit\_info.FitInfo or iterable

This should be either a file containing the fit information, a [sedfitter.fit\\_info.FitInfo](#page-39-0) instance, or an iterable containing [sedfitter.fit\\_info.FitInfo](#page-39-0) instances.

#### parameter\_x : str

The parameter to plot on the x-axis

#### parameter\_y : str

The parameter to plot on the y-axis

output\_dir : str, optional

If specified, plots are written to that directory

select\_format : tuple, optional

<span id="page-25-3"></span>Tuple specifying which fits should be plotted. See the documentation for a description of the tuple syntax.

log\_x : bool, optional

Whether to plot the x-axis values in log space

 $log y$ : bool, optional

Whether to plot the y-axis values in log space

label\_x : str, optional

The x-axis label (if not specified, the parameter name is used)

label\_y : str, optional

The y-axis label (if not specified, the parameter name is used)

additional : Table

A dictionary specifying additional parameters not listed in the parameter list for the models. Each item of the dictionary should itself be a dictionary giving the values for each model (where the key is the model name).

#### plot\_name: bool, optional

Whether to show the source name on the plot(s).

#### format: str, optional

The file format to use for the plot, if output\_dir is specified.

dpi : int, optional

The resolution of the figure to save

#### **plot\_source\_data**

<span id="page-25-1"></span>sedfitter.**plot\_source\_data**(*ax*, *source*, *filters*, *size=20*, *capsize=3*)

#### **validate\_array**

<span id="page-25-2"></span>sedfitter.**validate\_array**(*name*, *value*, *domain=None*, *ndim=1*, *shape=None*, *physical\_type=None*)

#### **write\_parameter\_ranges**

<span id="page-25-0"></span>sedfitter.**write\_parameter\_ranges**(*input\_fits*, *output\_file*, *select\_format=('N'*, *1)*, *additional={}*) Write out an ASCII file with ranges of paramters for each source.

Parameters input\_fits : str or sedfitter. fit\_info.FitInfo or iterable

This should be either a file containing the fit information, a sedfitter.fit info.FitInfo instance, or an iterable containing [sedfitter.fit\\_info.FitInfo](#page-39-0) instances.

#### output\_file : str, optional

The output ASCII file containing the parameter ranges

select\_format : tuple, optional

<span id="page-26-2"></span>Tuple specifying which fits should be output. See the documentation for a description of the tuple syntax.

additional : dict, optional

A dictionary giving additional parameters for each model. This should be a dictionary where each key is a parameter, and each value is a dictionary mapping the model names to the parameter values.

#### **write\_parameters**

<span id="page-26-0"></span>sedfitter.**write\_parameters**(*input\_fits*, *output\_file*, *select\_format=('N'*, *1)*, *additional={}*) Write out an ASCII file with the paramters for each source.

Parameters input\_fits: str or [sedfitter.fit\\_info.FitInfo](#page-39-0) or iterable

This should be either a file containing the fit information, a sedfitter.fit info.FitInfo instance, or an iterable containing [sedfitter.fit\\_info.FitInfo](#page-39-0) instances.

#### output\_file : str, optional

The output ASCII file containing the parameters

#### select\_format : tuple, optional

Tuple specifying which fits should be output. See the documentation for a description of the tuple syntax.

#### additional : dict, optional

A dictionary giving additional parameters for each model. This should be a dictionary where each key is a parameter, and each value is a dictionary mapping the model names to the parameter values.

#### **Classes**

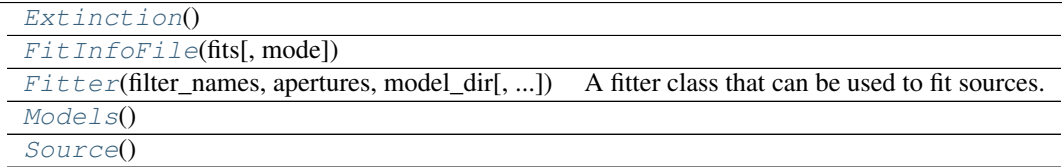

#### **Extinction**

```
class sedfitter.Extinction
    Bases: object
```
#### **Attributes Summary**

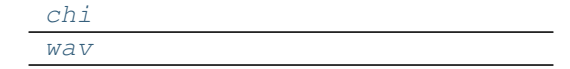

#### <span id="page-27-7"></span>**Methods Summary**

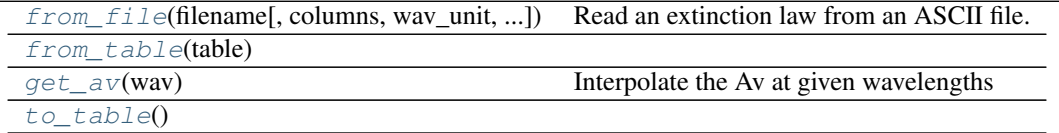

#### **Attributes Documentation**

<span id="page-27-2"></span><span id="page-27-1"></span>**chi**

**wav**

#### **Methods Documentation**

<span id="page-27-3"></span>classmethod **from\_file**(*filename*, *columns=(0*, *1)*, *wav\_unit=Unit("micron")*, *chi\_unit=Unit("cm2 / g")*) Read an extinction law from an ASCII file.

This reads in two columns: the wavelength, and the opacity (in units of area per unit mass).

Parameters filename : str, optional

The name of the file to read the extinction law from

columns : tuple or list, optional

The columns to use for the wavelength and opacity respectively

#### wav\_unit : [Unit](http://docs.astropy.org/en/stable/api/astropy.units.Unit.html#astropy.units.Unit)

The units to assume for the wavelength

```
chi_unit : Unit
```
The units to assume for the opacity

#### <span id="page-27-4"></span>classmethod **from\_table**(*table*)

#### <span id="page-27-5"></span>**get\_av**(*wav*)

Interpolate the Av at given wavelengths

```
Quantity
```
The wavelengths at which to interpolate the visual extinction.

<span id="page-27-6"></span>**to\_table**()

#### **FitInfoFile**

<span id="page-27-0"></span>class sedfitter.**FitInfoFile**(*fits*, *mode=None*) Bases: [object](http://docs.python.org/library/functions.html#object)

#### **Attributes Summary**

[meta](#page-28-1)

#### <span id="page-28-4"></span>**Methods Summary**

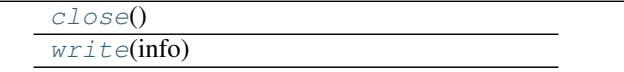

#### **Attributes Documentation**

<span id="page-28-1"></span>**meta**

**Methods Documentation**

<span id="page-28-3"></span><span id="page-28-2"></span>**close**()

**write**(*info*)

#### **Fitter**

<span id="page-28-0"></span>class sedfitter.**Fitter**(*filter\_names*, *apertures*, *model\_dir*, *extinction\_law=None*, *av\_range=None*, *distance\_range=None*, *remove\_resolved=False*)

#### Bases: [object](http://docs.python.org/library/functions.html#object)

A fitter class that can be used to fit sources.

This class is initialized using a particular set of models, and with specific fit parameters. It can then be used to fit data given by Source instances, and returns a FitInfo instance. Once initialized, the fit parameters cannot be changed, because changing most of them would require re-reading the models from disk.

#### Parameters filter\_names : tuple or list

List of filter names (given as individual strings) for which the data is defined. The filter names should be the name of the files in the convolved directory for the models, without the extensions. This is typically 2J, I1, M1, etc. You can also specify the wavelength as a  $\text{Quantity}$  $\text{Quantity}$  $\text{Quantity}$  instance instead of a filter name, and this will indicate that the SED fluxes closest to the requested wavelength should be used in the fitting.

#### apertures : [Quantity](http://docs.astropy.org/en/stable/api/astropy.units.quantity.Quantity.html#astropy.units.quantity.Quantity) array instance

The aperture radii that the data is specified in (as an angle). The fluxes may not be measured from aperture photometry, but this is meant to give an indication of the sizescale of the emission, and can be used to reject models that would have been clearly resolved at the distance specified.

#### models dir : str

Name of the directory containing the models to use.

#### extinction law : [Extinction](#page-38-0) instance

The extinction law to use.

#### av\_range : tuple

Minimum and maximum Av to allow in the fitting.

distance\_range : [Quantity](http://docs.astropy.org/en/stable/api/astropy.units.quantity.Quantity.html#astropy.units.quantity.Quantity) array instance

Minimum and maximum distance to allow in the fitting in units of length.

<span id="page-29-4"></span>remove\_resolved : bool, optional

If set, then models larger than the aperture are removed. See Robitaille et al. (2007) for a discussion of this criterion.

#### **Methods Summary**

 $fit(source)$  $fit(source)$  Fit the specified source.

#### **Methods Documentation**

<span id="page-29-0"></span>**fit**(*source*)

Fit the specified source.

Parameters source : *~sedfitter.source.Source*

The source to fit.

Returns fit\_info : *sedfitter.fit\_info.FitInfo*

The results of the fit.

#### **Models**

<span id="page-29-1"></span>class sedfitter.**Models** Bases: [object](http://docs.python.org/library/functions.html#object)

#### **Attributes Summary**

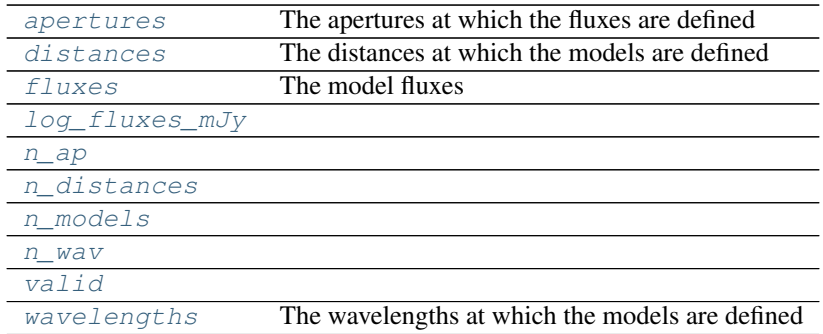

#### **Methods Summary**

 $fit(source, av_law, sc_law, av_lwin, av_lmax)$  $fit(source, av_law, sc_law, av_lwin, av_lmax)$ [read](#page-30-10)(directory, filters[, distance\_range, ...])

#### **Attributes Documentation**

#### <span id="page-29-3"></span><span id="page-29-2"></span>**apertures**

The apertures at which the fluxes are defined

#### <span id="page-30-11"></span>**distances**

The distances at which the models are defined

#### <span id="page-30-1"></span>**fluxes**

The model fluxes

<span id="page-30-2"></span>**log\_fluxes\_mJy**

<span id="page-30-4"></span><span id="page-30-3"></span>**n\_ap**

<span id="page-30-5"></span>**n\_distances**

<span id="page-30-6"></span>**n\_models**

<span id="page-30-7"></span>**n\_wav**

<span id="page-30-8"></span>**valid**

#### **wavelengths**

The wavelengths at which the models are defined

### **Methods Documentation**

<span id="page-30-9"></span>**fit**(*source*, *av\_law*, *sc\_law*, *av\_min*, *av\_max*, *output\_convolved=False*)

<span id="page-30-10"></span>classmethod **read**(*directory*, *filters*, *distance\_range=None*, *remove\_resolved=False*)

#### **Source**

<span id="page-30-0"></span>class sedfitter.**Source** Bases: [object](http://docs.python.org/library/functions.html#object)

#### **Attributes Summary**

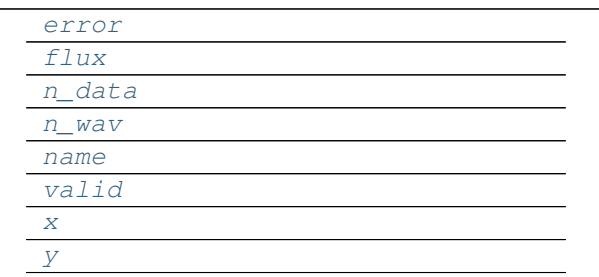

#### **Methods Summary**

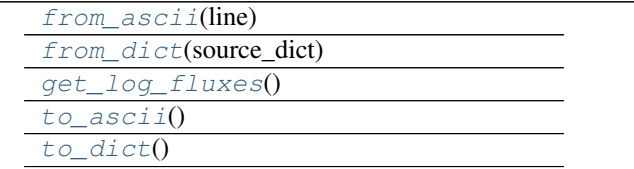

<span id="page-31-15"></span><span id="page-31-7"></span><span id="page-31-6"></span><span id="page-31-5"></span><span id="page-31-4"></span><span id="page-31-3"></span><span id="page-31-2"></span><span id="page-31-1"></span><span id="page-31-0"></span>**Attributes Documentation error flux n\_data n\_wav name valid x y Methods Documentation** classmethod **from\_ascii**(*line*) classmethod **from\_dict**(*source\_dict*) **get\_log\_fluxes**() **to\_ascii**() **to\_dict**()

### <span id="page-31-14"></span><span id="page-31-12"></span><span id="page-31-11"></span><span id="page-31-10"></span><span id="page-31-9"></span><span id="page-31-8"></span>**2.6.2 sedfitter.sed Package**

#### **Classes**

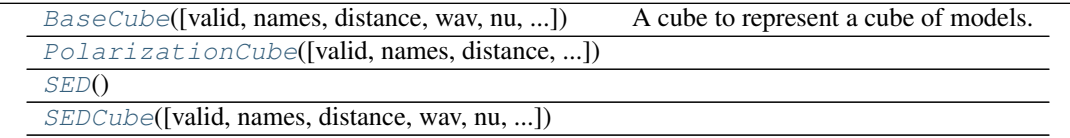

#### **BaseCube**

<span id="page-31-13"></span>class sedfitter.sed.**BaseCube**(*valid=None*, *names=None*, *distance=None*, *wav=None*, *nu=None*, *apertures=None*, *val=None*, *unc=None*)

Bases: [object](http://docs.python.org/library/functions.html#object)

A cube to represent a cube of models.

This consists of values and uncertainties as a function of wavelength, aperture, and models.

Parameters names : 1-d iterable, optional

The names of all the models in the cube

distance : *~astropy.units.Quantity*, optional

The distance assumed for the values

wav : 1-d *~astropy.units.Quantity*, optional

The wavelengths at which the SEDs are defined (cannot be used with nu)

<span id="page-32-9"></span>nu : 1-d *~astropy.units.Quantity*, optional

The frequencies at which the SEDs are defined (cannot be used with wav)

apertures : 1-d *~astropy.units.Quantity*, optional

The ap for which the SEDs are defined

val : 3-d *~astropy.units.Quantity*, optional

The values of the fluxes or polarization

#### unc : 3-d *~astropy.units.Quantity*, optional

The uncertainties in the fluxes or polarization

#### **Attributes Summary**

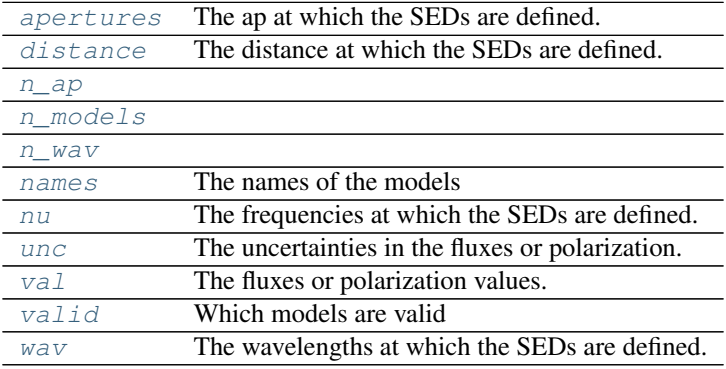

#### **Methods Summary**

 $read(\text{filename}, \text{order}, \text{memmap})$  $read(\text{filename}, \text{order}, \text{memmap})$  Read models from a FITS file.  $write(filenamef, overwrite, meta])$  $write(filenamef, overwrite, meta])$  Write the models to a FITS file.

#### **Attributes Documentation**

#### <span id="page-32-0"></span>**apertures**

The ap at which the SEDs are defined.

#### <span id="page-32-1"></span>**distance**

The distance at which the SEDs are defined.

#### <span id="page-32-3"></span><span id="page-32-2"></span>**n\_ap**

<span id="page-32-4"></span>**n\_models**

#### <span id="page-32-5"></span>**n\_wav**

#### **names**

The names of the models

#### <span id="page-32-6"></span>**nu**

The frequencies at which the SEDs are defined.

#### <span id="page-32-8"></span><span id="page-32-7"></span>**unc**

The uncertainties in the fluxes or polarization.

#### <span id="page-33-6"></span>**val**

The fluxes or polarization values.

#### <span id="page-33-2"></span>**valid**

Which models are valid

#### <span id="page-33-3"></span>**wav**

The wavelengths at which the SEDs are defined.

#### **Methods Documentation**

<span id="page-33-4"></span>classmethod **read**(*filename*, *order='nu'*, *memmap=True*) Read models from a FITS file.

#### Parameters filename: str

The name of the file to read the cube from.

#### order: str, optional

Whether to sort the SED by increasing wavelength (*wav*) or frequency ('nu').

<span id="page-33-5"></span>**write**(*filename*, *overwrite=False*, *meta={}*) Write the models to a FITS file.

#### Parameters filename: str

The name of the file to write the cube to.

#### **PolarizationCube**

```
class sedfitter.sed.PolarizationCube(valid=None, names=None, distance=None, wav=None,
                                         nu=None, apertures=None, val=None, unc=None)
```
Bases: [sedfitter.sed.BaseCube](#page-31-13)

#### **SED**

<span id="page-33-1"></span>class sedfitter.sed.**SED** Bases: [object](http://docs.python.org/library/functions.html#object)

#### **Attributes Summary**

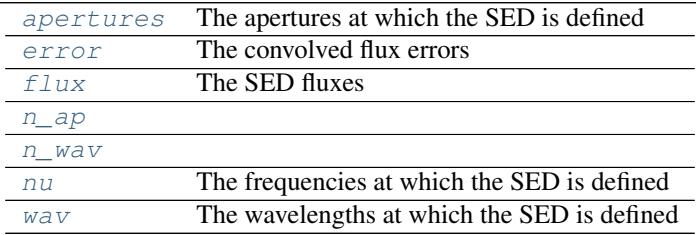

#### **Methods Summary**

<span id="page-34-11"></span>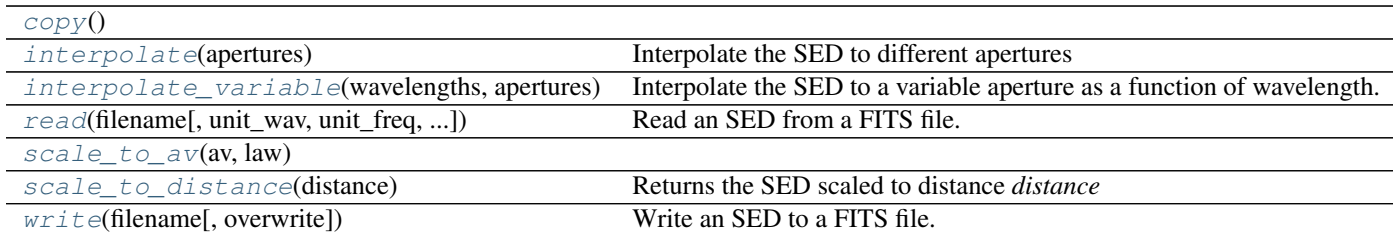

#### **Attributes Documentation**

#### <span id="page-34-0"></span>**apertures**

The apertures at which the SED is defined

#### <span id="page-34-1"></span>**error**

The convolved flux errors

#### <span id="page-34-2"></span>**flux**

The SED fluxes

#### <span id="page-34-3"></span>**n\_ap**

#### <span id="page-34-5"></span><span id="page-34-4"></span>**n\_wav**

**nu**

The frequencies at which the SED is defined

#### <span id="page-34-6"></span>**wav**

The wavelengths at which the SED is defined

#### **Methods Documentation**

#### <span id="page-34-8"></span><span id="page-34-7"></span>**copy**()

```
interpolate(apertures)
     Interpolate the SED to different apertures
```
#### <span id="page-34-9"></span>**interpolate\_variable**(*wavelengths*, *apertures*)

Interpolate the SED to a variable aperture as a function of wavelength. This method should be called with an interpolating function for aperture as a function of wavelength, in log10 space.

<span id="page-34-10"></span>classmethod **read**(*filename*, *unit\_wav=Unit("micron")*, *unit\_freq=Unit("Hz")*, *unit\_flux=Unit("erg / (cm2 s)")*, *order='nu'*)

Read an SED from a FITS file.

#### Parameters filename: str

The name of the file to read the SED from.

#### unit\_wav: '~astropy.units.Unit', optional

The units to convert the wavelengths to.

#### unit\_freq: '~astropy.units.Unit', optional

The units to convert the frequency to.

#### unit\_flux: '~astropy.units.Unit', optional

The units to convert the flux to.

#### order: str, optional

Whether to sort the SED by increasing wavelength (*wav*) or frequency ('nu').

<span id="page-35-7"></span><span id="page-35-2"></span><span id="page-35-1"></span>**scale\_to\_av**(*av*, *law*)

**scale\_to\_distance**(*distance*) Returns the SED scaled to distance *distance*

Parameters distance : float

The distance in cm

#### Returns sed : SED

The SED, scaled to the new distance

<span id="page-35-3"></span>**write**(*filename*, *overwrite=False*) Write an SED to a FITS file.

Parameters filename: str

The name of the file to write the SED to.

#### **SEDCube**

<span id="page-35-0"></span>class sedfitter.sed.**SEDCube**(*valid=None*, *names=None*, *distance=None*, *wav=None*, *nu=None*, *apertures=None*, *val=None*, *unc=None*) Bases: [sedfitter.sed.BaseCube](#page-31-13)

#### **Methods Summary**

[get\\_sed](#page-35-4)(model\_name)

#### **Methods Documentation**

<span id="page-35-4"></span>**get\_sed**(*model\_name*)

### <span id="page-35-6"></span>**2.6.3 sedfitter.convolved\_fluxes Package**

#### **Classes**

[ConvolvedFluxes](#page-35-5)([wavelength, model\_names, ...]) [MonochromaticFluxes](#page-37-0)([wavelength, ...])

#### **ConvolvedFluxes**

<span id="page-35-5"></span>class sedfitter.convolved\_fluxes.**ConvolvedFluxes**(*wavelength=None*, *model\_names=None*, *apertures=None*, *flux=None*, *error=None*, *initialize\_arrays=False*, *initialize\_units=Unit("mJy")*)

Bases: [object](http://docs.python.org/library/functions.html#object)

#### <span id="page-36-9"></span>**Attributes Summary**

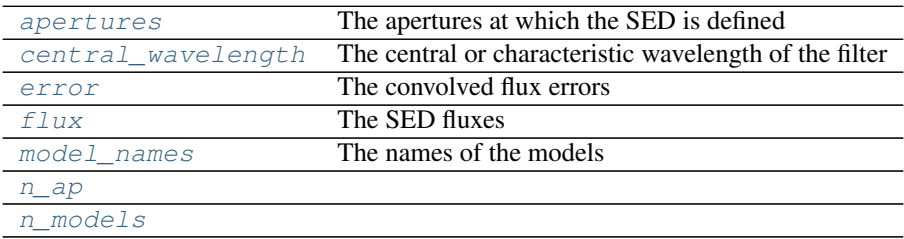

#### **Methods Summary**

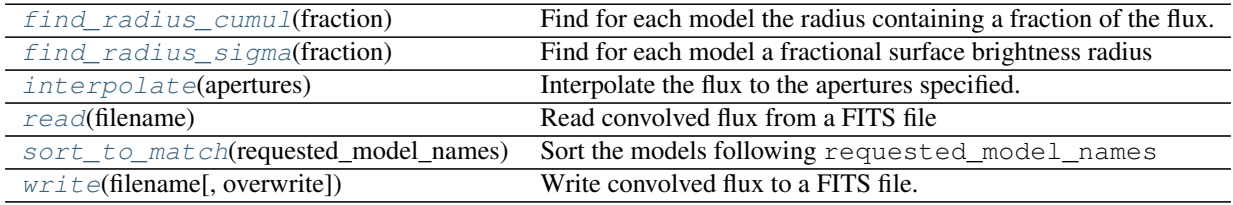

#### **Attributes Documentation**

#### <span id="page-36-0"></span>**apertures**

The apertures at which the SED is defined

#### <span id="page-36-1"></span>**central\_wavelength**

The central or characteristic wavelength of the filter

#### <span id="page-36-2"></span>**error**

The convolved flux errors

#### <span id="page-36-3"></span>**flux**

The SED fluxes

#### <span id="page-36-4"></span>**model\_names**

The names of the models

#### <span id="page-36-6"></span><span id="page-36-5"></span>**n\_ap**

**n\_models**

#### **Methods Documentation**

#### <span id="page-36-7"></span>**find\_radius\_cumul**(*fraction*)

Find for each model the radius containing a fraction of the flux.

#### Parameters fraction: float

The fraction to use when determining the radius

#### <span id="page-36-8"></span>**find\_radius\_sigma**(*fraction*)

Find for each model a fractional surface brightness radius

This is the outermost radius where the surface brightness is larger than a fraction of the peak surface brightness.

#### <span id="page-37-7"></span>Parameters fraction: float

The fraction to use when determining the radius

<span id="page-37-1"></span>**interpolate**(*apertures*)

Interpolate the flux to the apertures specified.

Parameters apertures : *astropy.units.Quantity* instance

The apertures to interpolate to

<span id="page-37-2"></span>classmethod **read**(*filename*) Read convolved flux from a FITS file

#### Parameters filename : str

The name of the FITS file to read the convolved fluxes from

<span id="page-37-3"></span>**sort\_to\_match**(*requested\_model\_names*) Sort the models following requested\_model\_names

<span id="page-37-4"></span>**write**(*filename*, *overwrite=False*) Write convolved flux to a FITS file.

#### Parameters filename: str

The name of the file to output the convolved fluxes to.

#### overwrite: bool, optional

Whether to overwrite the output file

#### **MonochromaticFluxes**

<span id="page-37-0"></span>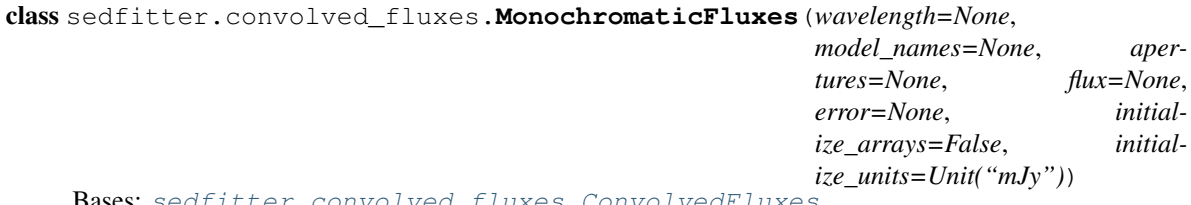

Bases: [sedfitter.convolved\\_fluxes.ConvolvedFluxes](#page-35-5)

**Methods Summary**

[from\\_sed\\_cube](#page-37-5)(cube, wavelength\_index)

#### **Methods Documentation**

<span id="page-37-5"></span>classmethod **from\_sed\_cube**(*cube*, *wavelength\_index*)

### <span id="page-37-6"></span>**2.6.4 sedfitter.extinction Package**

#### **Classes**

[Extinction](#page-38-0)()

#### <span id="page-38-7"></span>**Extinction**

<span id="page-38-0"></span>class sedfitter.extinction.**Extinction** Bases: [object](http://docs.python.org/library/functions.html#object)

#### **Attributes Summary**

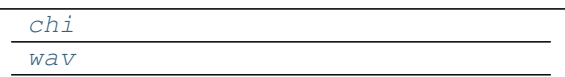

#### **Methods Summary**

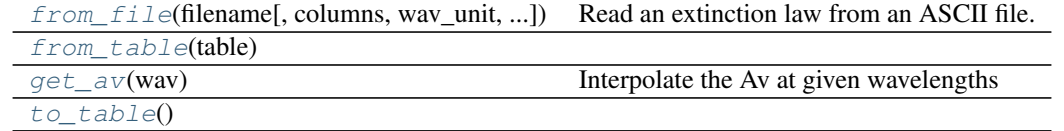

#### **Attributes Documentation**

<span id="page-38-2"></span><span id="page-38-1"></span>**chi**

**wav**

#### **Methods Documentation**

```
classmethod from_file(filename, columns=(0, 1), wav_unit=Unit("micron"), chi_unit=Unit("cm2 /
                         g"))
```
Read an extinction law from an ASCII file.

This reads in two columns: the wavelength, and the opacity (in units of area per unit mass).

Parameters filename : str, optional

The name of the file to read the extinction law from

columns : tuple or list, optional

The columns to use for the wavelength and opacity respectively

wav\_unit : [Unit](http://docs.astropy.org/en/stable/api/astropy.units.Unit.html#astropy.units.Unit)

The units to assume for the wavelength

chi unit : [Unit](http://docs.astropy.org/en/stable/api/astropy.units.Unit.html#astropy.units.Unit)

The units to assume for the opacity

#### <span id="page-38-5"></span><span id="page-38-4"></span>classmethod **from\_table**(*table*)

```
get_av(wav)
```
Interpolate the Av at given wavelengths

#### Parameters wav: [Quantity](http://docs.astropy.org/en/stable/api/astropy.units.quantity.Quantity.html#astropy.units.quantity.Quantity)

The wavelengths at which to interpolate the visual extinction.

<span id="page-39-5"></span>**to\_table**()

### <span id="page-39-4"></span>**2.6.5 sedfitter.fit\_info Module**

#### **Classes**

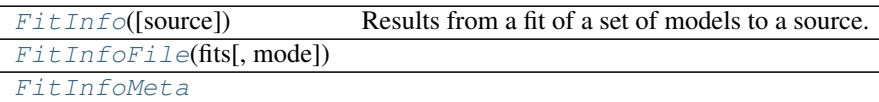

#### **FitInfo**

<span id="page-39-0"></span>class sedfitter.fit\_info.**FitInfo**(*source=None*)

Bases: [object](http://docs.python.org/library/functions.html#object)

Results from a fit of a set of models to a source.

#### **Methods Summary**

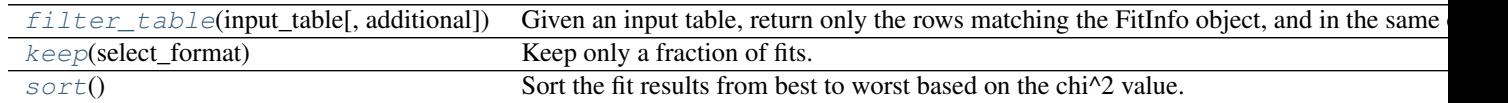

#### **Methods Documentation**

#### <span id="page-39-1"></span>**filter\_table**(*input\_table*, *additional={}*)

Given an input table, return only the rows matching the FitInfo object, and in the same order.

Parameters input\_table : *~astropy.table.Table*

The input table to filter and sort

additional : dict, optional

Additional columns to include in the table. This can be specified as a dictionary of Numpy arrays, where the key of the dictionary is the name of the column to add to the table.

#### <span id="page-39-2"></span>**keep**(*select\_format*)

Keep only a fraction of fits.

#### Parameters select\_format : tuple, optional

Tuple specifying which fits should be output. See the documentation for a description of the tuple syntax.

#### <span id="page-39-3"></span>**sort**()

Sort the fit results from best to worst based on the chi<sup> $\lambda$ </sup> value.

#### <span id="page-40-7"></span>**FitInfoFile**

```
class sedfitter.fit_info.FitInfoFile(fits, mode=None)
    object
```
**Attributes Summary**

[meta](#page-40-3)

**Methods Summary**

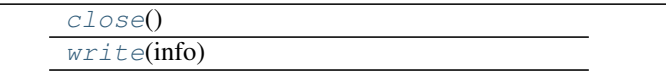

**Attributes Documentation**

<span id="page-40-3"></span>**meta**

**Methods Documentation**

<span id="page-40-5"></span><span id="page-40-4"></span>**close**()

**write**(*info*)

#### **FitInfoMeta**

<span id="page-40-2"></span>class sedfitter.fit\_info.**FitInfoMeta** Bases: [object](http://docs.python.org/library/functions.html#object)

### <span id="page-40-6"></span>**2.6.6 sedfitter.source Package**

**Classes**

[Source](#page-40-0)()

**Source**

<span id="page-40-0"></span>class sedfitter.source.**Source** Bases: [object](http://docs.python.org/library/functions.html#object)

**Attributes Summary**

Continued on next page

[error](#page-41-0)

<span id="page-41-14"></span>

| flux     |  |  |
|----------|--|--|
| n_data   |  |  |
| $n$ _wav |  |  |
| name     |  |  |
| valid    |  |  |
| X        |  |  |
|          |  |  |
|          |  |  |

Table 2.31 – continued from previous page

#### **Methods Summary**

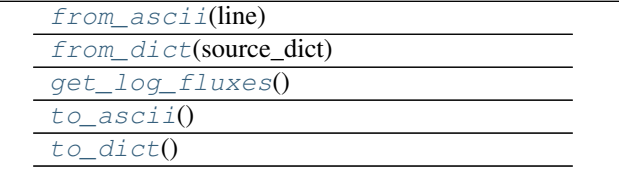

#### **Attributes Documentation**

<span id="page-41-1"></span><span id="page-41-0"></span>**error**

<span id="page-41-2"></span>**flux**

**n\_data**

<span id="page-41-3"></span>**n\_wav**

<span id="page-41-4"></span>**name**

<span id="page-41-6"></span><span id="page-41-5"></span>**valid**

<span id="page-41-7"></span>**x**

**y**

#### **Methods Documentation**

<span id="page-41-11"></span><span id="page-41-10"></span><span id="page-41-9"></span><span id="page-41-8"></span>classmethod **from\_ascii**(*line*) classmethod **from\_dict**(*source\_dict*) **get\_log\_fluxes**() **to\_ascii**() **to\_dict**()

### <span id="page-41-13"></span><span id="page-41-12"></span>**2.6.7 sedfitter.filter Package**

#### **Classes**

[Filter](#page-42-0)([name, central\_wavelength, nu, response]) A filter used to convolve SED models.

#### <span id="page-42-6"></span>**Filter**

<span id="page-42-0"></span>class sedfitter.filter.**Filter**(*name=None*, *central\_wavelength=None*, *nu=None*, *response=None*) Bases: [object](http://docs.python.org/library/functions.html#object)

A filter used to convolve SED models.

#### Parameters name : str

The name of the filter (typically short and with no spaces, such as 2K or 2MASS K-band or I1 for IRAC 3.6 microns).

#### central\_wavelength : [Quantity](http://docs.astropy.org/en/stable/api/astropy.units.quantity.Quantity.html#astropy.units.quantity.Quantity)

The central wavelength (in units of length)

nu : [Quantity](http://docs.astropy.org/en/stable/api/astropy.units.quantity.Quantity.html#astropy.units.quantity.Quantity)

The frequencies at which the filter is defined.

#### response : *numpy.ndarray*

The relative response at the different frequencies. Note that this should already take into account the assumptions about whether this is the response per photon or energy, and any other assumptions about converting the SED to a monochromatic flux. See the documentation for more details.

#### **Attributes Summary**

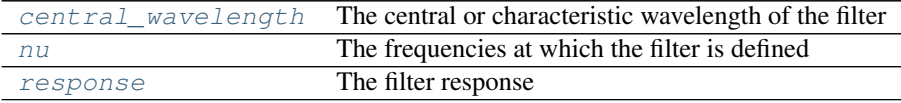

#### **Methods Summary**

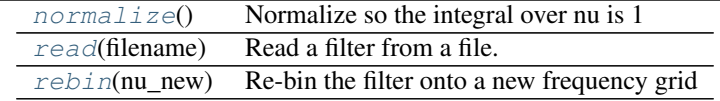

#### **Attributes Documentation**

#### <span id="page-42-1"></span>**central\_wavelength**

The central or characteristic wavelength of the filter

#### <span id="page-42-2"></span>**nu**

The frequencies at which the filter is defined

#### <span id="page-42-3"></span>**response**

The filter response

#### **Methods Documentation**

```
normalize()
```
Normalize so the integral over nu is 1

#### <span id="page-43-3"></span>classmethod **read**(*filename*)

Read a filter from a file.

This method assumes that the file contains a column with wavelengths (in micron) and the other column contains the response. It also assumes that the first line contains a header with the central wavelength (in microns), using the following syntax:

#  $way = 1.25$ 

#### Parameters filename: str

The name of the file containing the filter

#### <span id="page-43-1"></span>**rebin**(*nu\_new*)

Re-bin the filter onto a new frequency grid

#### Parameters nu\_new: np.ndarray

The new frequency grid

Returns filter: Filter

The binned filter

### <span id="page-43-2"></span>**2.6.8 sedfitter.convolve Package**

#### **Functions**

 $convolve\_model\_dir(\text{model\_dir}, \text{filters}[, ...)$  Convolve all the model SEDs in a model directory [convolve\\_model\\_dir\\_monochromatic](#page-44-0)(model\_dir) Convolve all the model SEDs in a model directory

#### **convolve\_model\_dir**

<span id="page-43-0"></span>sedfitter.convolve.**convolve\_model\_dir**(*model\_dir*, *filters*, *overwrite=False*, *memmap=True*) Convolve all the model SEDs in a model directory

#### Parameters model dir : str

The path to the model directory

filters : list

A list of  $Filter$  objects to use for the convolution

overwrite : bool, optional

Whether to overwrite the output files

#### memmap : bool, optional

Whether to use memory mapping when using the SED cubes. If you have enough memory, the convolution will be much faster to set this to False, since the whole cube will need to be read in, so it's faster to do it in one go than many small reads. This option is ignored if not using SED cubes.

#### <span id="page-44-1"></span>**convolve\_model\_dir\_monochromatic**

<span id="page-44-0"></span>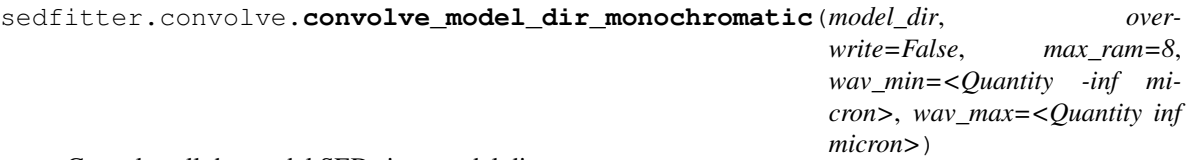

Convolve all the model SEDs in a model directory

#### Parameters model\_dir : str

The path to the model directory

overwrite : bool, optional

Whether to overwrite the output files

max\_ram : float, optional

The maximum amount of RAM that can be used (in Gb)

wav\_min : float, optional

The minimum wavelength to consider. Only wavelengths above this value will be output.

wav\_max : float, optional

The maximum wavelength to consider. Only wavelengths below this value will be output.

Python Module Index

### <span id="page-46-0"></span>s

sedfitter, [17](#page-20-2) sedfitter.convolve, [40](#page-43-2) sedfitter.convolved\_fluxes, [32](#page-35-6) sedfitter.extinction, [34](#page-37-6) sedfitter.filter, [38](#page-41-13) sedfitter.fit\_info, [36](#page-39-4) sedfitter.sed, [28](#page-31-14) sedfitter.source, [37](#page-40-6)

#### Index

### A

apertures (sedfitter.convolved\_fluxes.ConvolvedFluxes attribute), [33](#page-36-9) apertures (sedfitter.Models attribute), [26](#page-29-4) apertures (sedfitter.sed.BaseCube attribute), [29](#page-32-9) apertures (sedfitter.sed.SED attribute), [31](#page-34-11)

### B

BaseCube (class in sedfitter.sed), [28](#page-31-15)

### C

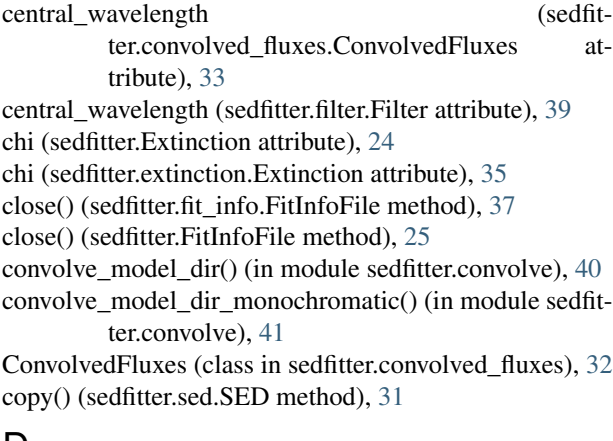

### D

distance (sedfitter.sed.BaseCube attribute), [29](#page-32-9) distances (sedfitter.Models attribute), [26](#page-29-4)

### E

error (sedfitter.convolved\_fluxes.ConvolvedFluxes attribute), [33](#page-36-9) error (sedfitter.sed.SED attribute), [31](#page-34-11) error (sedfitter.Source attribute), [28](#page-31-15) error (sedfitter.source.Source attribute), [38](#page-41-14) Extinction (class in sedfitter), [23](#page-26-2) Extinction (class in sedfitter.extinction), [35](#page-38-7) extract\_parameters() (in module sedfitter), [17](#page-20-3)

### F

Filter (class in sedfitter.filter), [39](#page-42-6)

filter\_output() (in module sedfitter), [17](#page-20-3) filter\_table() (sedfitter.fit\_info.FitInfo method), [36](#page-39-5) find radius cumul() (sedfitter.convolved\_fluxes.ConvolvedFluxes method), [33](#page-36-9) find\_radius\_sigma() (sedfitter.convolved\_fluxes.ConvolvedFluxes method), [33](#page-36-9) fit() (in module sedfitter), [18](#page-21-1) fit() (sedfitter.Fitter method), [26](#page-29-4) fit() (sedfitter.Models method), [27](#page-30-11) FitInfo (class in sedfitter.fit\_info), [36](#page-39-5) FitInfoFile (class in sedfitter), [24](#page-27-7) FitInfoFile (class in sedfitter.fit info), [37](#page-40-7) FitInfoMeta (class in sedfitter.fit\_info), [37](#page-40-7) Fitter (class in sedfitter), [25](#page-28-4) flux (sedfitter.convolved\_fluxes.ConvolvedFluxes attribute), [33](#page-36-9) flux (sedfitter.sed.SED attribute), [31](#page-34-11) flux (sedfitter.Source attribute), [28](#page-31-15) flux (sedfitter.source.Source attribute), [38](#page-41-14) fluxes (sedfitter.Models attribute), [27](#page-30-11) from\_ascii() (sedfitter.Source class method), [28](#page-31-15) from ascii() (sedfitter.source.Source class method), [38](#page-41-14) from\_dict() (sedfitter.Source class method), [28](#page-31-15) from\_dict() (sedfitter.source.Source class method), [38](#page-41-14) from\_file() (sedfitter.Extinction class method), [24](#page-27-7) from\_file() (sedfitter.extinction.Extinction class method), [35](#page-38-7) from sed cube() (sedfitter.convolved\_fluxes.MonochromaticFluxes class method), [34](#page-37-7) from table() (sedfitter.Extinction class method), [24](#page-27-7) from\_table() (sedfitter.extinction.Extinction class method), [35](#page-38-7) G

get\_av() (sedfitter.Extinction method), [24](#page-27-7) get\_av() (sedfitter.extinction.Extinction method), [35](#page-38-7) get\_log\_fluxes() (sedfitter.Source method), [28](#page-31-15) get\_log\_fluxes() (sedfitter.source.Source method), [38](#page-41-14) get\_sed() (sedfitter.sed.SEDCube method), [32](#page-35-7)

### I

interpolate() (sedfitter.convolved\_fluxes.ConvolvedFluxes method), [34](#page-37-7) interpolate() (sedfitter.sed.SED method), [31](#page-34-11) interpolate\_variable() (sedfitter.sed.SED method), [31](#page-34-11)

### K

keep() (sedfitter.fit\_info.FitInfo method), [36](#page-39-5)

### L

log\_fluxes\_mJy (sedfitter.Models attribute), [27](#page-30-11)

### M

meta (sedfitter.fit\_info.FitInfoFile attribute), [37](#page-40-7) meta (sedfitter.FitInfoFile attribute), [25](#page-28-4) model\_names (sedfitter.convolved\_fluxes.ConvolvedFluxes attribute), [33](#page-36-9) Models (class in sedfitter), [26](#page-29-4) MonochromaticFluxes (class in sedfitter.convolved\_fluxes), [34](#page-37-7)

### N

n ap (sedfitter.convolved fluxes.ConvolvedFluxes attribute), [33](#page-36-9) n\_ap (sedfitter.Models attribute), [27](#page-30-11) n\_ap (sedfitter.sed.BaseCube attribute), [29](#page-32-9) n\_ap (sedfitter.sed.SED attribute), [31](#page-34-11) n\_data (sedfitter.Source attribute), [28](#page-31-15) n\_data (sedfitter.source.Source attribute), [38](#page-41-14) n\_distances (sedfitter.Models attribute), [27](#page-30-11) n\_models (sedfitter.convolved\_fluxes.ConvolvedFluxes attribute), [33](#page-36-9) n\_models (sedfitter.Models attribute), [27](#page-30-11) n\_models (sedfitter.sed.BaseCube attribute), [29](#page-32-9) n\_wav (sedfitter.Models attribute), [27](#page-30-11) n\_wav (sedfitter.sed.BaseCube attribute), [29](#page-32-9) n\_wav (sedfitter.sed.SED attribute), [31](#page-34-11) n\_wav (sedfitter.Source attribute), [28](#page-31-15) n\_wav (sedfitter.source.Source attribute), [38](#page-41-14) name (sedfitter.Source attribute), [28](#page-31-15) name (sedfitter.source.Source attribute), [38](#page-41-14) names (sedfitter.sed.BaseCube attribute), [29](#page-32-9) normalize() (sedfitter.filter.Filter method), [39](#page-42-6) nu (sedfitter.filter.Filter attribute), [39](#page-42-6) nu (sedfitter.sed.BaseCube attribute), [29](#page-32-9) nu (sedfitter.sed.SED attribute), [31](#page-34-11)

### P

plot() (in module sedfitter), [19](#page-22-1) plot params  $1d()$  (in module sedfitter), [20](#page-23-1) plot\_params\_2d() (in module sedfitter), [21](#page-24-1)

plot source data() (in module sedfitter), [22](#page-25-3) PolarizationCube (class in sedfitter.sed), [30](#page-33-6)

### R

read() (sedfitter.convolved\_fluxes.ConvolvedFluxes class method), [34](#page-37-7) read() (sedfitter.filter.Filter class method), [39](#page-42-6) read() (sedfitter.Models class method), [27](#page-30-11) read() (sedfitter.sed.BaseCube class method), [30](#page-33-6) read() (sedfitter.sed.SED class method), [31](#page-34-11) rebin() (sedfitter.filter.Filter method), [40](#page-43-3) response (sedfitter.filter.Filter attribute), [39](#page-42-6)

### S

scale\_to\_av() (sedfitter.sed.SED method), [32](#page-35-7) scale\_to\_distance() (sedfitter.sed.SED method), [32](#page-35-7) SED (class in sedfitter.sed), [30](#page-33-6) SEDCube (class in sedfitter.sed), [32](#page-35-7) sedfitter (module), [17](#page-20-3) sedfitter.convolve (module), [40](#page-43-3) sedfitter.convolved\_fluxes (module), [32](#page-35-7) sedfitter.extinction (module), [34](#page-37-7) sedfitter.filter (module), [38](#page-41-14) sedfitter.fit\_info (module), [36](#page-39-5) sedfitter.sed (module), [28](#page-31-15) sedfitter.source (module), [37](#page-40-7) sort() (sedfitter.fit\_info.FitInfo method), [36](#page-39-5) sort to match() (sedfitter.convolved\_fluxes.ConvolvedFluxes method), [34](#page-37-7) Source (class in sedfitter), [27](#page-30-11) Source (class in sedfitter.source), [37](#page-40-7)

### T

to\_ascii() (sedfitter.Source method), [28](#page-31-15) to\_ascii() (sedfitter.source.Source method), [38](#page-41-14) to\_dict() (sedfitter.Source method), [28](#page-31-15) to\_dict() (sedfitter.source.Source method), [38](#page-41-14) to\_table() (sedfitter.Extinction method), [24](#page-27-7) to\_table() (sedfitter.extinction.Extinction method), [35](#page-38-7)

## U

unc (sedfitter.sed.BaseCube attribute), [29](#page-32-9)

### V

val (sedfitter.sed.BaseCube attribute), [29](#page-32-9) valid (sedfitter.Models attribute), [27](#page-30-11) valid (sedfitter.sed.BaseCube attribute), [30](#page-33-6) valid (sedfitter.Source attribute), [28](#page-31-15) valid (sedfitter.source.Source attribute), [38](#page-41-14) validate\_array() (in module sedfitter), [22](#page-25-3)

### W

wav (sedfitter.Extinction attribute), [24](#page-27-7)

wav (sedfitter.extinction.Extinction attribute), [35](#page-38-7) wav (sedfitter.sed.BaseCube attribute), [30](#page-33-6) wav (sedfitter.sed.SED attribute), [31](#page-34-11) wavelengths (sedfitter.Models attribute), [27](#page-30-11) write() (sedfitter.convolved\_fluxes.ConvolvedFluxes method), [34](#page-37-7) write() (sedfitter.fit\_info.FitInfoFile method), [37](#page-40-7) write() (sedfitter.FitInfoFile method), [25](#page-28-4) write() (sedfitter.sed.BaseCube method), [30](#page-33-6) write() (sedfitter.sed.SED method), [32](#page-35-7) write\_parameter\_ranges() (in module sedfitter), [22](#page-25-3) write\_parameters() (in module sedfitter), [23](#page-26-2)

### X

x (sedfitter.Source attribute), [28](#page-31-15) x (sedfitter.source.Source attribute), [38](#page-41-14)

### Y

y (sedfitter.Source attribute), [28](#page-31-15)

y (sedfitter.source.Source attribute), [38](#page-41-14)